**SCAN QR CODE จองสัมมนาออนไลน์**

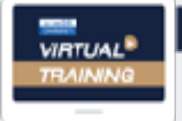

บริษัท ฝึกอบรมและสันมนาธรรมนิต จำกัด

ง้คอบรมหลักสูตรออนไลน์ ผ่าน com

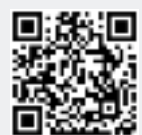

**สงวนลิขสิทธิ์ 21/3371Z**

# **การตรวจนับ พัสดุคงคลัง ประจำ สิน าคงคลัง**

## **เตรียมความพร้อม สำหรับการตรวจนับปลายปี**

- การวางระบบและการตรวจนับสินค้าที่จะทำให้กิจการไม่เสียหายกับสินค้าคงคลัง
- ความเสียหายที่หลายคนอาจคิดไม่ถึงจากสินค้าคงคลัง การควบคุมไม่ดี
- ทราบวิธีการดำเนินการกับสินค้าหรือพัสดุ...ที่จะต้องตัดเป็น DEAD STOCK
- **• สามารถชี้แจง...รายละเอียด...เกี่ยวกับการตรวจนับกับสรรพากรได้อย่างถูกต้อง เพื่อการลดต้นทุน เพิ่มผลกำไรให้กับองค์กร...ด้วยวิธีง่ายๆ**
- เรียนรู้....ปัญหาและวิธีปฏิบัติในการตรวจนับสินค้าจากประสบการณ์จริง
- ประสบการณ์กว่า 30 บริษัทที่วิทยากรจะนำมาเป็นตัวอย่างให้เห็นถึงปัญหาและวิธีแก้ไข เพื่อไม่ให้เกิดขึ้นในกิจการของท่าน

### กำหนดการสัมมนา อัตราค่าสัมมนา

**วันพฤหัสบดีที่ 27 ตุลาคม 2565 เวลา 09.00 - 16.00 น. จัดอบรมออนไลน์ ผ่านโปรแกรม ZOOM**

**สมาชิก (Tax, HR) 2,700 + VAT 189 = 2,889 บาท บุคคลทั่วไป 3,200 + VAT 224 = 3,424 บาท รับชำระเงินผ่านระบบ QR CODE หรือโอนเงินผ่านธนาคารเท่านั้น**

**ดูรายละเอียดหลักสูตรเพิ่มเติมได้ที่ www.dst.co.th สำรองที่นั่ง TEL 02-555-0700 กด 1, 02-587-6860-64**

#### หัวข้อสัมมนา

- **1. ใครบ้าง...ที่มีหน้าที่เกี่ยวข้องกับการตรวจนับสินค้าคงคลังประจำปี**
- **2. การวางแผนการตรวจนับสินค้าและพัสดุคงคลัง**
- **3. การเตรียมการและเตรียมพร้อมสำหรับการตรวจนับสินค้าและพัสดุคงคลัง**
- **4. การจัดเตรียมเอกสารและแบบฟอร์มสำคัญที่เกี่ยวข้องในการตรวจนับ**
- **5. การสร้างความพร้อมเพรียง (TEAM WORK) และแรงจูงใจแก่บุคลากรในหน่วยงาน**
- **6. เทคนิคการตรวจนับสินค้าและพัสดุแต่ละประเภทให้มีประสิทธิภาพสูงสุด**
	- วัตถุดิบ (Raw material) รัตถุดิบ สินค้าระหว่างผลิต (Work in process)
	- สินค้าสำเร็จรูป (Finished goods) อะไหล่ (Spare parts)
	- สินค้าไม่ผ่านมาตรฐาน - สินค้าเสียหาย
- **7. การเทียบยอด Stock cards กับยอดตรวจนับจริงและยอดทางบัญชี**
- **8. Circle count คืออะไร กระทำได้อย่างไรและมีประโยชน์อย่างไร**
- **9. การตรวจนับไป เบิกจ่ายไป กระทำได้หรือไม่อย่างไร**
- **10. ข้อแตกต่างของการตรวจนับประจำเดือน ประจำไตรมาส และประจำปีที่เด่นชัดและสำคัญ**
- **11. ปัญหาที่ทำให้เกิดความผิดพลาดในการตรวจนับสินค้าและพัสดุคงคลัง**
	- ปัญหาเอกสาร (Document) พฤติกรรมมนุษย์ (Human behavior)
	- การวางมาตรฐานในการรับ-จ่ายสินค้าของพนักงานคลังสินค้าเพื่อลดความเสียหาย
- **12. ผลการตรวจนับที่ให้มากกว่าการนับจำนวน**
	- สินค้าใกล้เสื่อมคุณภาพ สินค้าใกล้หมดอายุ<br>- สิบค้าตกร่บ ล้าสบัย
	- สินค้าตกรุ่น ล้าสมัย
- **13. สินค้าที่ไม่ได้อยู่ในคลังสินค้าจะตรวจนับอย่างไร**
	- สินค้าฝากขาย สินค้าส่งซ่อม
		-

- สินค้าตัวอย่าง
- **14. การดำเนินการหลังการตรวจนับ เช่น การทำลาย การรับคืน การตัดยอดชำรุด การปรับปรุงยอด**
- **15. แนวโน้มการใช้เทคโนโลยีในการตรวจนับ**
- **16. ถาม ตอบปัญหา**

#### วิทยากร

#### **อาจารย์คัตลิยา กุญชร ณ อยุธยา**

**ผู้เชี่ยวชาญและที่ปรึกษาด้านการบริหารคลังสินค้า มีประสบการณ์ในการทำงานและบริหารคลังสินค้าขนาดใหญ่มากว่า 25 ปี อดีต** ผู้จัดการ WAREHOUSE บริษัท โอสถสภา จำกัด LUBES LOGISTICS & DISTRIBUTION MANAGER บริษัท BP OIL ประเทศไทย จำกัด

**VIRTUAL<sup>®</sup>** 

บริษัท ฝึกอบรมและสัมมนาธรรมนิติ จำกัด

จัคอบรมหลักสูตรออนไลน์ ผ่าน ( x zoom

หลักสูตรนี้ไม่นับชั่วโมง

ผู้ทำบัญชี**และ** ผู้สอบบัญชี

# ขั้นตอนการสมัครและเขาใชงาน

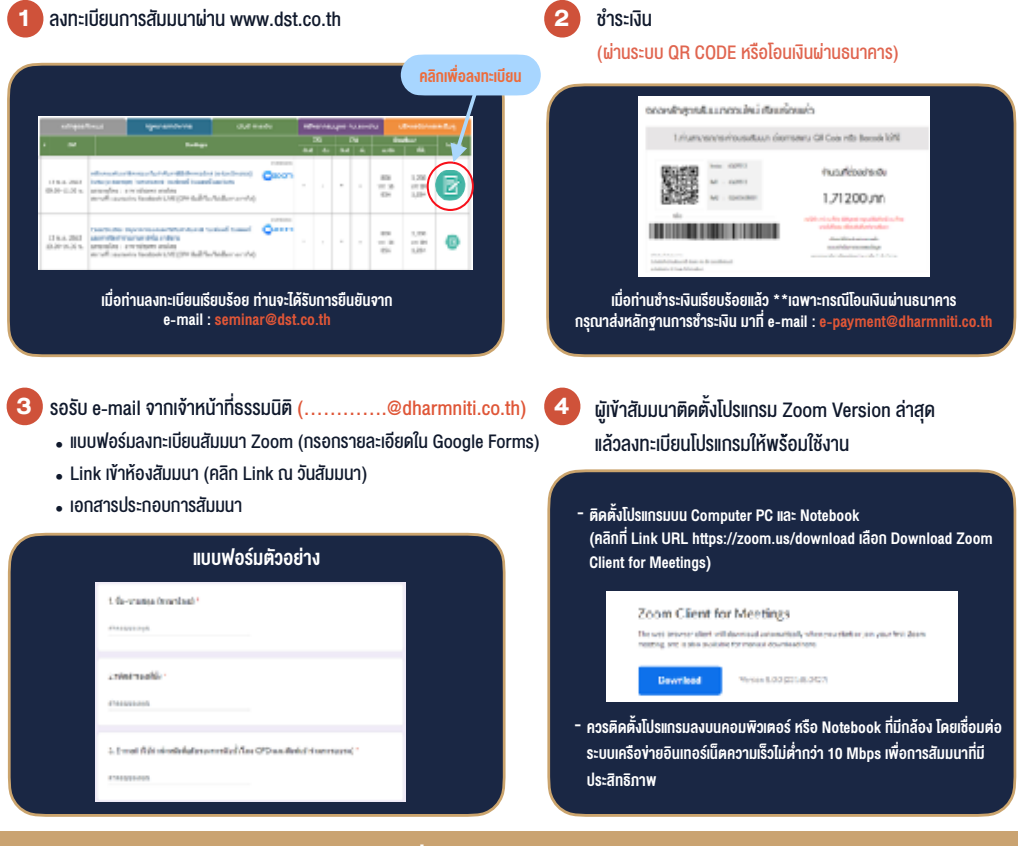

### เงื่อนไขการเขาอบรม

- 1. กำหนดจำนวนผูเขาสัมมนา 1 ทาน / 1 User
- 2. ผูเขาสัมมนาตองเขาหองสัมมนากอนเวลาที่ระบุไวอยางนอย 20 นาที
- 3. ผูเขาสัมมนาตองตั้งชื่อบัญชี ZOOM เปนชื่อ-นามสกุลจริง ดวยภาษาไทยใหตรงตามบัตรประชาชน
- 4. ผูเขาสัมมนาสามารถกดปุมยกมือ (Raise Hand) พิมพขอคำถามผานชองทางแชทไดในระหวางการอบรม
- 5. หนังสือรับรองจะจัดสงใหทาง e-mail ภายใน 3 วันทำการ หลังเสร็จสิ้นการอบรม
- 6. เมื่อทานชำระเงินบริษัทฯจะสง Link การเขาสัมมนาและไฟลเอกสาร ้ ส่วงหน้า 3 วันทำการก่อนวันสัมมนา โดยทางบริษัทฯ ขอสงวนสิทธิ์ ในการยกเลิกและคืนเงินทุกกรณี

- ห้ามบันทึกภาพ วีดีโอ แชร์ หรือนำไปเผยแพร่ (สงวนลิขสิทธิ์) -

**สำรองที่นั่งออนไลนที่ www.dst.co.th Call center 02-555-0700 กด 1 ,02-587-6860-4**